## Flex

361005

RIA (Rich Internet Applications) Web

 $\sim$  and  $\sim$  and  $\sim$   $RIA$ 

 ${\rm Flex}: {\rm RIA}~; \hspace{20pt} ; \hspace{20pt}$ 

## The Realization of Enterprise Applications Based on Flex

ZHANG Siyin , ZHOU Wenshan

(Software school of Xiamen University , Xiamen 361005)

Abstract The system uses the current popular RIA (Rich Internet Applications) rich Internet applications, as a new enter prise -level Web development solutions. Adopted a more friendly, rich interface, and powerful interactive features asyn chronous data, greatly enhancing the customer's site experience, with the site itself to retain customers, strengthen the site's stickiness, business functions and services in the same situation, RIA website clearly has a distinct advantage. Key words Flex ; RIA ; Rich Client ; abundant interface

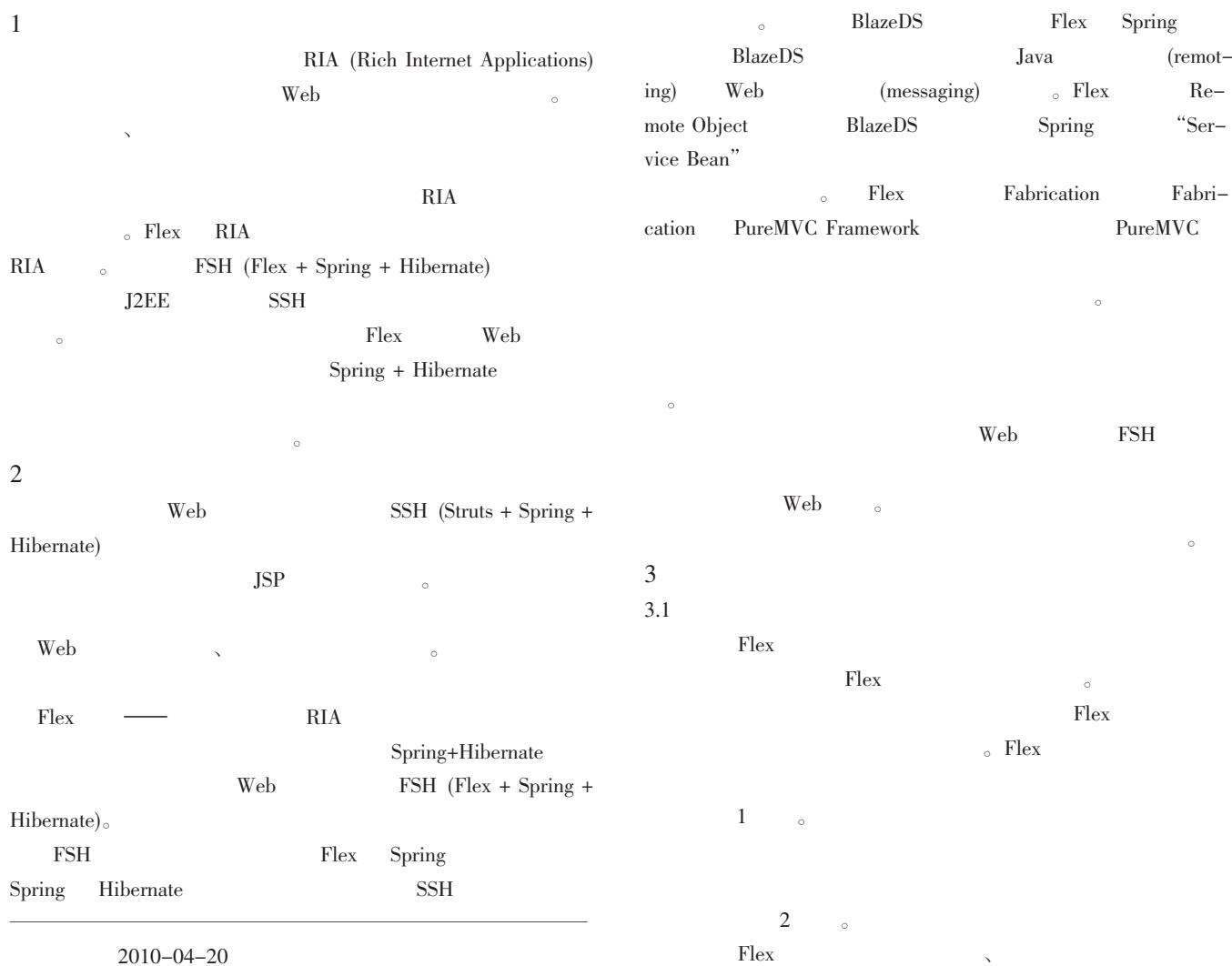

 $-26-$ 

© 1994-2014 China Academic Journal Electronic Publishing House. All rights reserved. http://www.cnki.net

## SOFTWARE DEVELOPMENT AND DESIGN

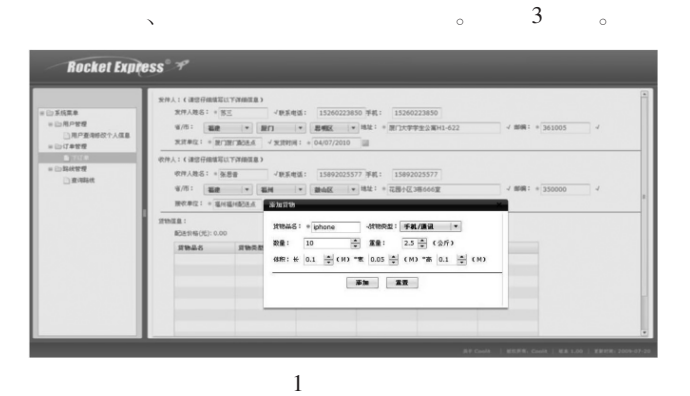

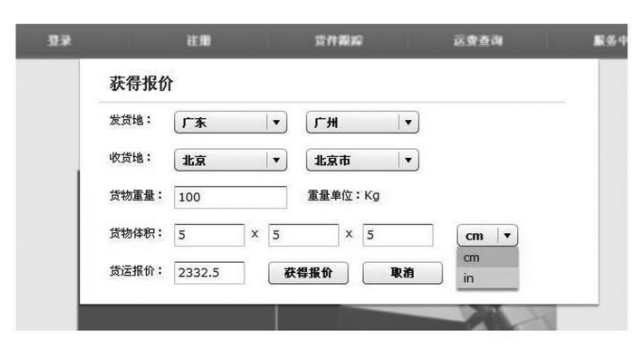

 $2\overline{a}$ 

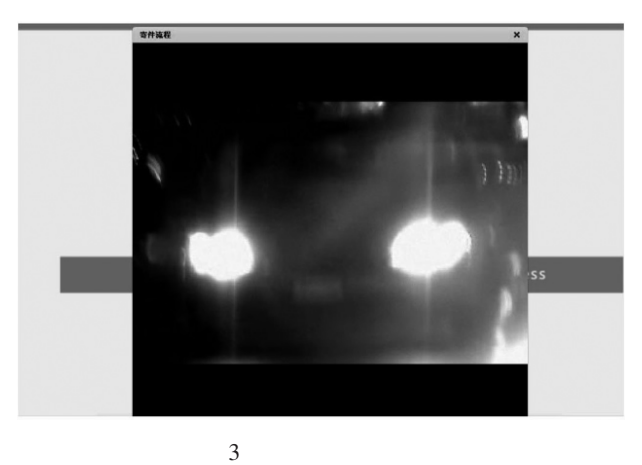

行<br><br/> Flex *Flex* 

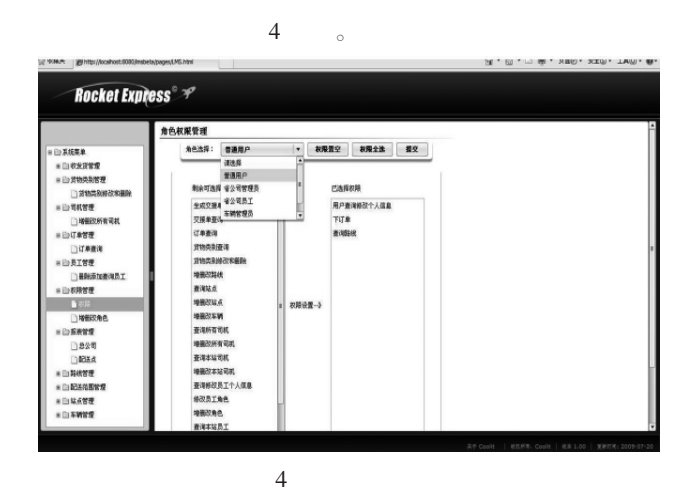

 $Flex$   $Flex$   $RIA$  $\bullet$ Flex swf Flash player  $\sim$ 

 $\mathcal{L}$ 4 and  $\overline{a}$ 

 $3.2$ 

 $4.1$ 

orderMediator

 $\lambda$  and  $\lambda$  and  $\lambda$  and  $\lambda$  and  $\lambda$  and  $\lambda$  and  $\lambda$  and  $\lambda$  $\alpha$ 

/\*\*

\* reactToAddCargoBtnClick () 方法

\* 按下" 添加货物" 按钮产生的操作

 $*$  @ author

\* @version 2.0, 2009/07/20

\*/

public function reactToAddCargoBtnClick ( event: Event) :void {

add\_cargos\_win = AddCargos (

PopUpManager.createPopUp ( viewComponent as Order,AddCargos,true)) ;

> add\_cargos\_win.cargoTypeCom.dataProvider = types; PopUpManager.centerPopUp (add\_cargos\_win) ;  $add\_cargs\_win.title = "$   $" ;$

add\_cargos\_win.addEventListener ( " addCar go\_click" ,add\_update) ;

}

/\*\*

 $*$  add\_update ()  $*$ 

\*/

public function add\_update (event:Event) :void { var cargo:CargoInputVO = new CargoInputVO () ;

add\_cargos\_win.removeEventListener ( " addCar go\_click" ,add\_update) ;

var cargoVolume:Number = add\_cargos\_win.cargoNoNum. value

\* add\_cargos\_win.cargoLengthNum.value \* add\_cargos\_win. cargoWidthNum.value

\* add\_cargos\_win.cargoHeightNum.value;

cargo.cargoname = add\_cargos\_win.cargoNameTxt.text;

cargo.cargotype = add\_cargos\_win.cargoTypeCom.selecte dItem.ctypename;

cargo.id = add\_cargos\_win.cargoTypeCom.selectedItem.id; cargo.num = add\_cargos\_win.cargoNoNum.value;

 $cargo.weight = cargo.num * add. cargos_win. cargoWeight-$ Num.value;

> Alert.show (cargoVolume+"") ; if  $(cargoVolume < 0.0001)$  $cargo.volume = 0.0001;$

```
}
                                                           Flex FMediator
                                                                                                  serverImpl
             else {
             cargo.volume = Number ( volumeFormatter.for-
                                                                          5 Flex Java
mat (cargoVolume)) ;
             }
                                                            [Bindable]
             cargos.addItem (cargo) ;
                                                            /**
             totalV += cargo.volume;
                                                             * ActorInputVO 类:
             totalW += cargo.weight;
                                                             *setPrice () ;
                                                             * @author
        }
                                                             * @version 2.0, 2009/07/17
        /**
                                                             */
         * check ()public class ActorInputVO
         *{
         */
                                                                   public var id:Number;
         public function check () :Boolean {
                                                                   public var code:Number;
        var timeToSend:Date = sendTimeDate.selectedDate;
                                                                   public var actorname:String;
        if (snVal.validate () .type == ValidationResultEvent.
                                                                     public var Authorizes:ArrayCollection;
INVALID) {
                                                            }
             sendNameTxt.setFocus () ;
                                                           }
             return false;
             } else if (rnVal.validate () .type == Valida-
                                                           Java VOtionResultEvent.INVALID) {
                                                           package com.xmetc.xmu.coolit.lms.server.inputvo;
                 receiveNameTxt.setFocus () ;
                                                           /**
                 return false;
                                                            * ActorInputVO 类:
             } else
                                                           * pojo
                 return true;
                                                           * @author
         }
                                                            * @version 2.0, 2009/07/17
    /**
                                                            */
    * 获取路线 ID
                                                           public class ActorInputVO {
    */
                                                            private Long id;
    public function setRouteId (event:ResultEvent) :void {
                                                            private long code;
    var routeIdList:ArrayCollection = new ArrayCollection ();
                                                            private String actorname;
        routeIdList = event.result as ArrayCollection;
                                                            private List <AuthorizeInputVO > authorizes = new Ar-
        routeId = routeIdList.getItemAt (0) as Number;
                                                           rayList<AuthorizeInputVO> () ;
        rService.removeEventListener ( ResultEvent.RESULT,
                                                                 set get
setRouteId) :
                                                            …if (0 == \text{routeId}) {
        routeErrormsg.text = " ;
                                                           }
             }
                                                       5
        else {
             routeErrormsg.text = "" ;
                                                        Flex \alphapService.addEventListener ( ResultEvent.RE-
                                                        Flex \blacksquareSULT,setDprice) ;
             pService.getScopePriceByOrder ( receiveArea-
Com.selectedItem.id, totalV, totalW) ;
        }
                                                       [1] Flex 3 RIA
     }
4.22009.
    Flex Java
                                                       [2] Craig Larman UML
                                                          2006.
5 VO Java
flex \blacksquare[3] Cay S. Horstmann Gary Cornell. Java 2:
                                                                                   2009.
   Flex InputVO
   package com.xmetc.xmu.coolit.lms.client.inputvo
   {
    import mx.collections.ArrayCollection;
                                                        \mathcal{R}, and \mathcal{R}[ RemoteClass ( alias = " com.xmetc.xmu.coolit.lms.server.
                                                        \mathcal{R}inputvo.ActorInputVO")]
```